## **Dell Xps 14z Service Manual**

Getting the books **Dell Xps 14z Service Manual** now is not type of challenging means. You could not deserted going when ebook gathering or library or borrowing from your friends to admission them. This is an certainly simple means to specifically get guide by on-line. This online revelation Dell Xps 14z Service Manual can be one of the options to accompany you like having supplementary time.

It will not waste your time. acknowledge me, the e-book will unconditionally manner you additional concern to read. Just invest tiny mature to entrance this on-line notice **Dell Xps 14z Service Manual** as well as review them wherever you are now.

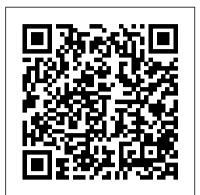

Upgrading and Repairing PCs Que Pub Provides information on how to upgrade, maintain, and troubleshoot the hardware of laptop computers, discussing the differences among them as well as their various configuration

Cloud Architecture Patterns Springer Science & Business Media "If Hummingbirds Could Hum" is a cheerful, creative look into the world of hummingbirds. This gentle poem is full of fun facts about these spunky birds. With an added section on attracting hummingbirds to your garden, and directions on what to do if you find an injured hummingbird, this book is not just entertainment for your little ones, but a resource for hummingbird lovers of all ages. Encyclopedia of Medical Devices and Instrumentation InfoWorldInfoWorld is targeted to Senior IT professionals. Content is segmented into Channels and Topic Centers. InfoWorld also celebrates people, companies, and projects.Commerce Business DailyInfoWorldInfoWorld is targeted to Senior IT professionals. Content is segmented into Channels and Topic Centers. InfoWorld also celebrates people, companies, and projects. The GNU GRUB ManualBriefly, a boot loader is the first software program that runs when a computer starts. It is responsible for loading and transferring control to an operating system kernel software (such as Linux or GNU Mach). The kernel, in turn, initializes the rest of the operating system (e.g. a GNU system). GNU GRUB is a very powerful boot loader, which can load a wide variety of free operating systems, as well as proprietary operating systems with chainloading. GRUB is designed to address the complexity of booting a personal computer; both the program and this manual are tightly bound to that computer platform, although porting to other platforms may be addressed in the future. One of the important features in GRUB is flexibility; GRUB understands filesystems and kernel executable formats, so you can load an arbitrary operating system the way you like, without recording the physical position of your kernel on the disk. Thus you can load the kernel just by specifying its file name and the drive and partition where the kernel resides. This manual is available online for free at gnu.org. This manual is printed in grayscale.PC MagPCMag.com is a leading authority on technology, delivering Labs-based, independent reviews of the latest products and services. Our expert industry analysis and practical solutions help you make better buying decisions and get more from technology. Deploying SharePoint 2016

InfoWorld is targeted to Senior IT professionals. Content is segmented into Channels and Topic Centers. InfoWorld also celebrates people, companies, and projects.

**Data Mining: Concepts and Techniques** John Wiley & Sons Briefly, a boot loader is the first software program that runs when a computer starts. It is responsible for loading and transferring control to an operating system kernel software (such as Linux or GNU Mach). The kernel, in turn, initializes the rest of the operating system (e.g. a GNU system). GNU GRUB is a very powerful boot loader, which can load a wide variety of free operating systems, as well as proprietary operating systems with chain-loading. GRUB is designed to address

the complexity of booting a personal computer; both the program and this manual are tightly bound to that computer platform, although porting to other platforms may be addressed in the future. One of the important features in GRUB is flexibility; GRUB understands filesystems and kernel executable formats, so you can load an arbitrary operating system the way you like, without recording the physical position of your kernel on the disk. Thus you can load the kernel just by specifying its file name and the drive and partition where the kernel resides. This manual is available online for free at gnu.org. This manual is printed in grayscale.

Windows 10 Inside Out (includes Current Book Service) Harper Collins

InfoWorld

Robot-Assisted Radical Prostatectomy John Wiley & Sons

First published in 1996, this volume has been substantially updated to reflect new research in the conservation of stone monuments, sculpture, and archaeological sites.

The New York Times Index Cengage Learning This objective, referenced collection of over 300 articles will cover every aspect of medical devices and instrumentation in four volumes, totalling about 3,000 pages. The Encyclopedia will define the discipline by bringing together the core of knowledge from all the fields encompassed by the application of engineering, physics, and computers to problems in medicine. Some of the many areas covered will include: anaesthesiology; burns; cardiology; clinical chemistry and engineering; critical care medicine; dermatology; dentistry; endocrinology; genetics; gynecology; microbiology; oncology; pharmacology; psychiatry; radiology; surgery; and urology. Cross-references and index included.

<u>Network World</u> Elsevier

Integrate big data into business to drive competitive advantage and sustainable success Big Data MBA brings insight and expertise to leveraging big data in business so you can harness the power of analytics and gain a true business advantage. Based on a practical framework with supporting methodology and hands-on exercises, this book helps identify where and how big data can help you transform your business. You'll learn how to exploit new sources of customer, product, and operational data, coupled with advanced analytics and data science, to optimize key processes, uncover monetization opportunities, and create new sources of competitive differentiation. The

discussion includes guidelines for operationalizing analytics, optimal organizational structure, and using analytic either from the store, or from your own insights throughout your organization's user custom app catalog Configure Search Service experience to customers and front-end employees alike. You'll learn to "think like PowerShell Configure business intelligence a data scientist" as you build upon the decisions your business is trying to make, the hypotheses you need to test, and the predictions you need to produce. Business stakeholders no longer need to relinquish control of data and analytics to IT. In fact, they must champion the organization's data collection and analysis efforts. This book is a primer on the business approach to Book Is For Anyone tasked with installing, analytics, providing the practical understanding you need to convert data into opportunity. Understand where and how to leverage big data Integrate analytics into everyday operations Structure your organization to drive analytic insights Optimize processes, uncover opportunities, and stand out from the rest Help business stakeholders to "think like a data scientist" Understand appropriate business application of different analytic techniques If you want data to transform your business, you need to know how to put it to use. Big Data MBA shows you how to implement big data and analytics to make better decisions. Maritime Supply Chains Getty Publications Issued with activation code for two practice exams and other tools.

InfoWorld John Wiley & Sons The authors invited more than 100 journalists worldwide to use photographs, charts and essays to explore the world of big data and its growing influence on our lives and society.

Maternity and Paternity at Work Walnut Creek CDROM Sager/Clevo P375SM laptop Service manual. Also a http://playcybots.com walkthrough. Please note that this is a test book (also useful, free information). Flowing text is the Cybots walkthrough, scanned/original pages are the Clevo P375SM service manual.

## InfoWorld Routledge

InfoWorld is targeted to Senior IT professionals. Content is segmented into Channels and Topic Centers. InfoWorld also celebrates people, companies, and projects. <u>Commerce Business Daily</u> Elsevier Learn how to install, configure, and maintain the latest release of Microsoft's popular SharePoint Server, SharePoint 2016. This latest version brings with it many changes for IT professionals. With this book time the Royal Navy had assumed the nuclear you will learn how to create an efficient and stable SharePoint environment for your organization. What You'll Learn Install SharePoint Server 2016, both using the user interface provided by Microsoft, and by using PowerShell Understand your

authentication options and associated security considerations Deploy add-ins, Application using either the provided UI or components such as Excel Services, SQL Server Reporting Services, and PowerPivot Migrate to SharePoint Server 2016 from either SharePoint Server 2010 or 2013 Understand approaches to high availability, disaster recovery, patching, and ways to monitor and maintain your SharePoint 2016 deployment once it's up and running Who This configuring, and maintaining SharePoint Server 2016 in their organization. This book assumes some working knowledge of a previous release of SharePoint Server, such as SharePoint 2010 or SharePoint 2013 The Vehicle Routing Problem Clevo Explains how to maintain or enhance systems running the Linux operating system

## InfoWorld Springer

Volume II of The Official History of the UK Strategic Nuclear Deterrent provides an authoritative and in-depth examination of the British government's strategic nuclear policy from 1964 to 1970. Written with full access to the UK documentary record, Volume II examines the controversies that developed over nuclear policy following the arrival in office of a Labour government led by Harold Wilson in October 1964 that openly questioned the independence of the deterrent. Having decided to preserve the Polaris programme, Labour ministers were nevertheless committed not to develop another generation of nuclear weapons beyond those in the pipeline, placing major doubts over the long-term future of the nuclear programme and collaboration with the United States. Defence planners also became increasingly concerned that the deployment of Soviet anti-ballistic missile (ABM) defences around Moscow threatened to undermine the ability of Polaris to fulfil its role as a national strategic nuclear deterrent. During 1967, under heavy pressures to control defence spending, a protracted debate was conducted within Whitehall over the future of Polaris and how to respond to the evolving ABM challenge. The volume concludes with Labour's defeat at the general election of June 1970, by which deterrent role from the RAF, and plans had already been formulated for a UK project to improve Polaris which could both ensure its continuing credibility and rejuvenate the Anglo-American nuclear relationship. This book will be of much interest to students of

British politics, Cold War history, nuclear proliferation and international relations. PC World Que Publishing

Leverage big data to add value to your business Social media analytics, web-tracking, and other technologies help companies acquire and handle massive amounts of data to better understand their customers, products, competition, and markets. Armed with the insights from big data, companies can improve customer experience and products, add value, and increase return on investment. The tricky part for busy IT professionals and executives is how to get this done, and that's where this practical book comes in. Big Data: Understanding How Data Powers Big Business is a complete how-to guide to leveraging big data to drive business value. Full of practical techniques, real-world examples, and hands-on exercises, this book explores the technologies involved, as well as how to find areas of the organization that can take full advantage of big data. Shows how to decompose current business strategies in order to link big data initiatives to the organization's value creation processes Explores different value creation processes and models Explains issues surrounding operationalizing big data, including organizational structures, education challenges, and new big data-related roles Provides methodology worksheets and exercises so readers can apply techniques Includes real-world examples from a variety of organizations leveraging big data Big Data: Understanding How Data Powers Big Business is written by one of Big Data's preeminent experts, William Schmarzo. Don't miss his invaluable insights and advice.

The GNU GRUB Manual WCB/McGraw-Hill

InfoWorld is targeted to Senior IT professionals. Content is segmented into Channels and Topic Centers. InfoWorld also celebrates people, companies, and projects.

Stone Conservation Sterling Publishing (NY) InfoWorld is targeted to Senior IT professionals. Content is segmented into Channels and Topic Centers. InfoWorld also celebrates people, companies, and projects.

Big Data Wiley-Interscience

This is the eBook of the printed book and may not include any media, website access codes, or print supplements that may come packaged with the bound book. Conquer today's Windows 10-from the inside out! Dive into Windows 10-and really put your Windows expertise to work. Focusing on the most powerful and innovative features of Windows 10, this supremely organized reference packs immersion can accelerate learning and boost hundreds of timesaving solutions, tips, and workarounds—all fully reflecting the major Windows 10 Anniversary Update. From new Cortana and Microsoft Edge enhancements to the latest security and virtualization features, you'll discover how experts tackle today's essential tasks—and challenge yourself to new levels of mastery. Install, configure, and personalize the newest versions of Windows 10 Understand Microsoft's revamped activation and upgrade processes Discover major Microsoft Edge

enhancements, including new support for extensions Use today's improved Cortana services to perform tasks, set reminders, and retrieve information Make the most of the improved ink, voice, touch, and gesture support in Windows 10 Help secure Windows 10 in business with Windows Hello and Azure AD Deploy, use, and manage new Universal Windows Platform (UWP) apps Take advantage of new entertainment options, including Groove Music Pass subscriptions and connections to your Xbox One console Manage files in the cloud with Microsoft OneDrive and OneDrive for Business Use the improved Windows 10 Mail and Calendar apps and the new Skype app Fine-tune performance and troubleshoot crashes Master high-efficiency tools for managing Windows 10 in the enterprise Leverage advanced Hyper-V features, including Secure Boot, TPMs, nested virtualization, and containers In addition, this book is part of the Current Book Service from Microsoft Press. Books in this program will receive periodic updates to address significant software changes for 12 to 18 months following the original publication date via a free Web Edition. Learn more at

https://www.microsoftpressstore.com/cbs. <u>InfoWorld</u> Microsoft Press

Their insights are extraordinary, their behaviors unusual. Their brains-shaped by the era of microprocessors, access to limitless information, and 24-hour news and communication—are remapping, retooling, and evolving. They're not superhuman. They're your twenty-something coworkers, your children, and your competition. Are you keeping up? In iBrain, Dr. Gary Small, one of America's leading neuroscientists and experts on brain function and behavior, explores how technology's unstoppable march forward has altered the way young minds develop, function, and interpret information. iBrain reveals a new evolution catalyzed by technological advancement and its future implications: Where do you fit in on the evolutionary chain? What are the professional, social, and political impacts of this new brain evolution? How must you adapt and at what price? While high-tech creativity, it also has its glitches, among them the meteoric rise in ADD diagnoses, increased social isolation, and Internet addiction. To compete and thrive in the age of brain evolution, and to avoid these potential drawbacks, we must adapt, and iBrain-with its Technology Toolkit-equips all of us with the tools and strategies needed to close the brain